## 宇宙用部品データベース・制限情報へのアクセス方法

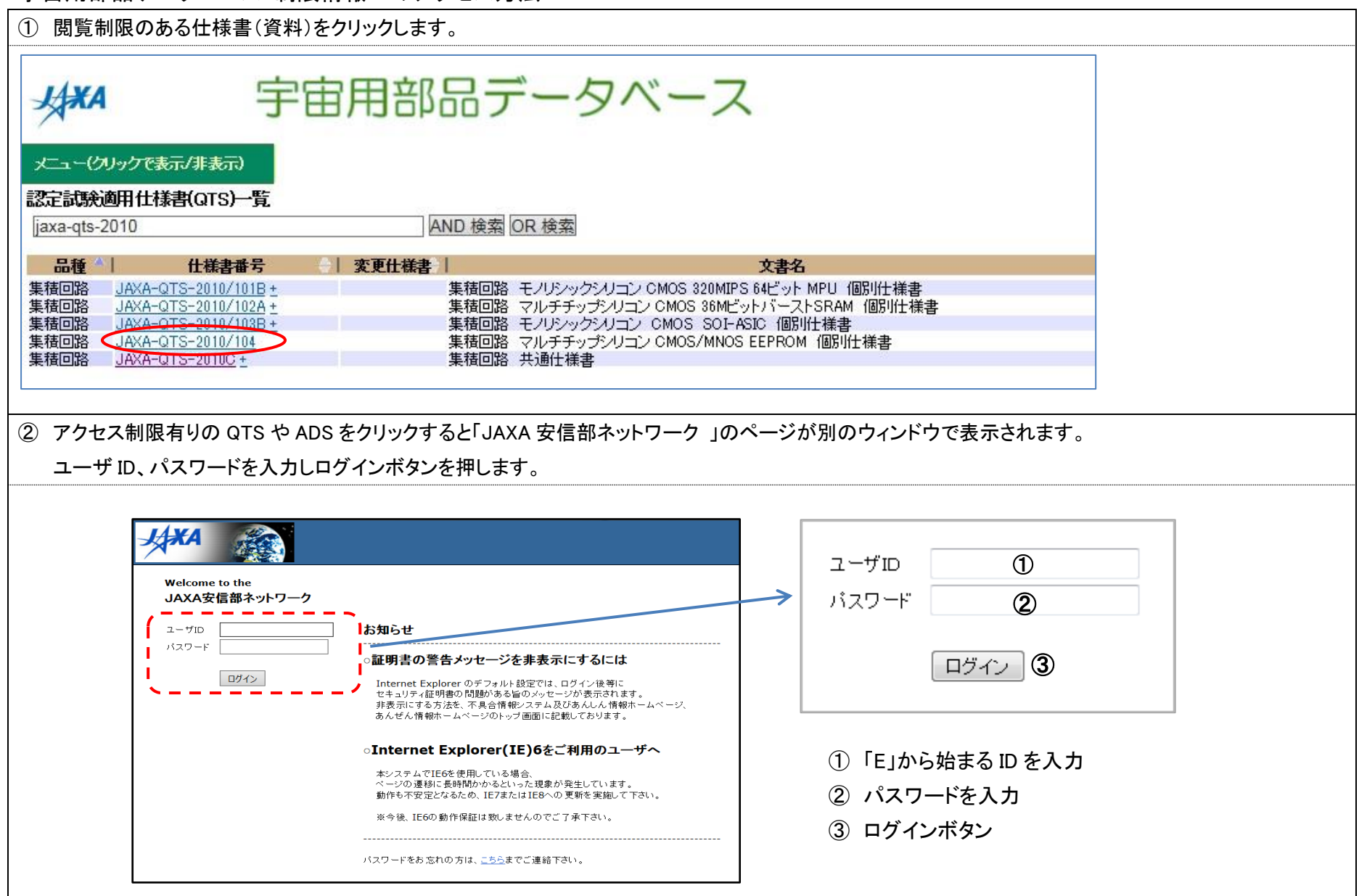

## DT18-6005a 2020/7/21

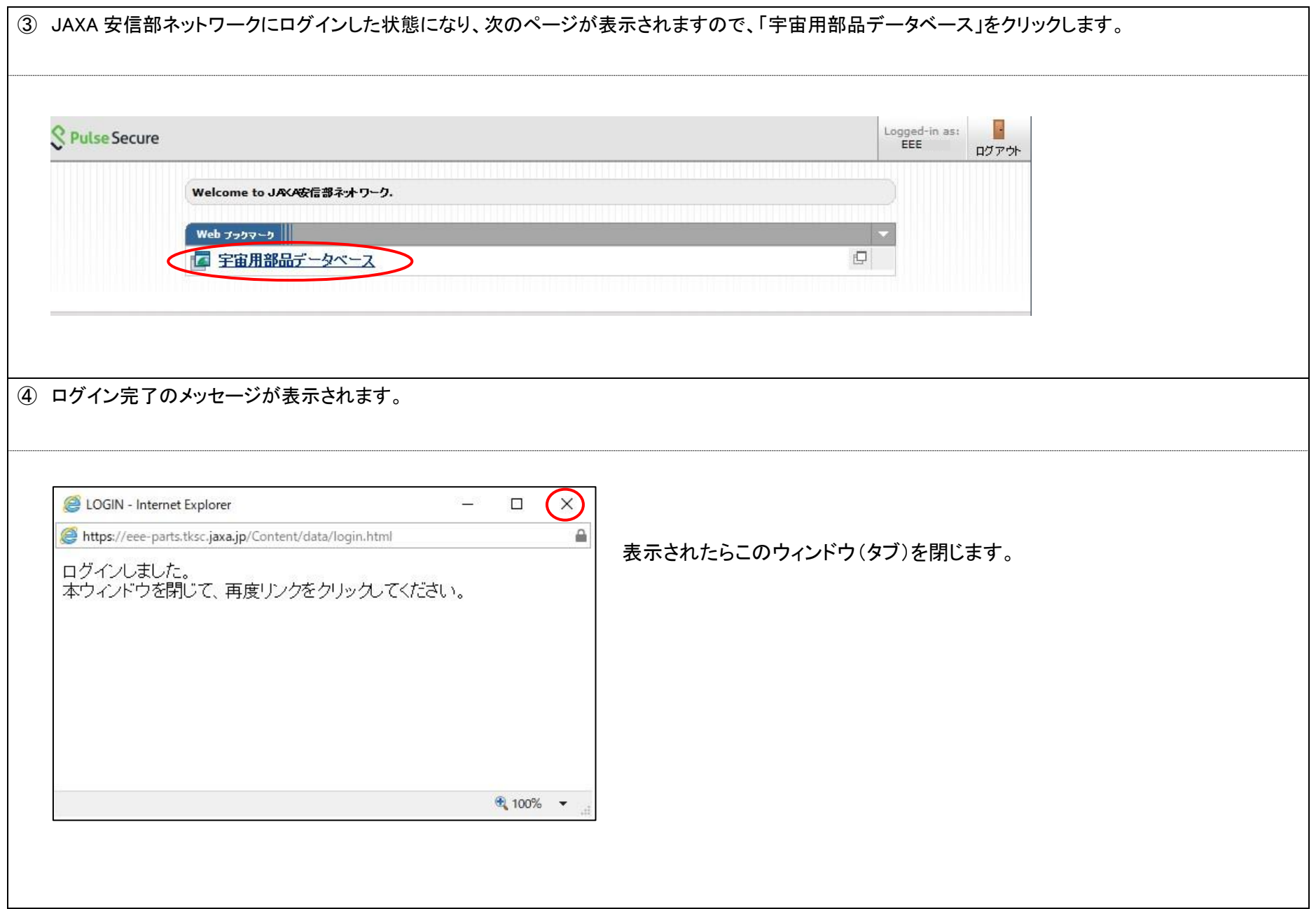

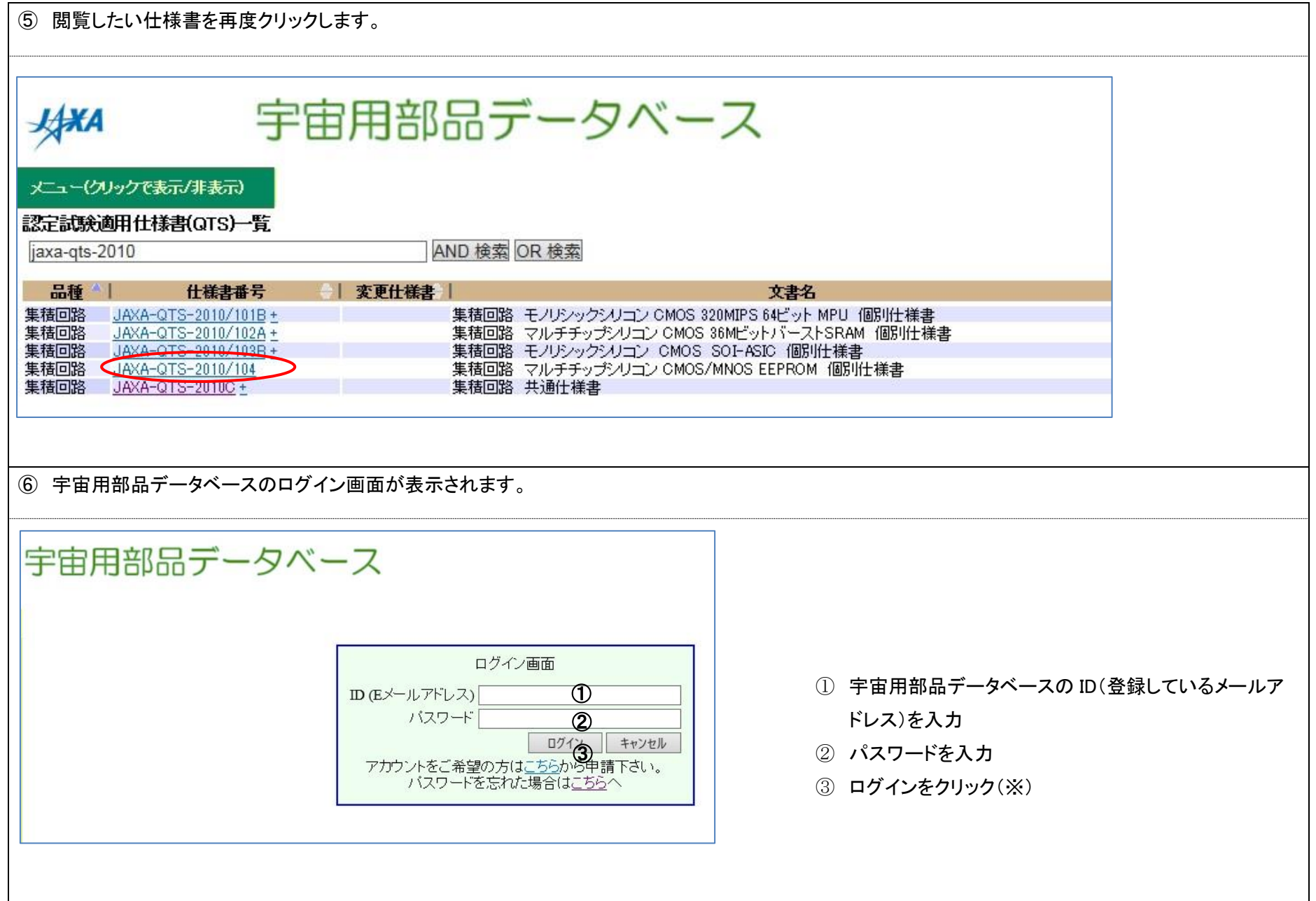

DT18-6005a 2020/7/21

⑦ 閲覧したい文書が表示されます →

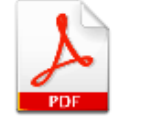